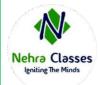

# Nehra Classes

## Igniting The Minds

WhatsApp: +91-9410219232 Website: <u>www.nehraclasses.in</u> Email: <u>nehraclasses@gmail.com</u>

#### ✓ Access To Recorded Sessions

- ✓ Access To Study Material
- ✓ Telegram Discussion Group
- ✓ Content In Hindi/English
- Technical Support Available

## **Basics of Java**

- √ What is Java?
- √ History and Features of Java
- √ Hello Java Program
- √ JDK, JRE, and JVM (Java Virtual Machine)
- √ JVM Memory Management
- √ Internal details of JVM

 $\checkmark$  Unicode System, Operators, Keywords, and Control Statements like if-else, switch, For loop, while loop, etc.

## Data types in Java

- √ Data types in Java
- √ Primitive data types
- √ Non-primitive data types
- $\checkmark$  Memory allocation of primitive and non-primitive data types, etc.

## Variables, Constants, and Literals

- $\checkmark$  Variable declaration & initialization
- $\checkmark$  Naming convention
- $\checkmark$  Types of variables such as local variables, instance variables, and static variables
- $\checkmark$  Scope and memory allocation of variables.

## **Methods in Java**

 $\checkmark$  Methods in Java

- $\checkmark$  Use of method in Java
- $\checkmark$  Method declaration, method signature

 $\checkmark$  Types of methods in Java: predefined method, user-defined methods: instance method, static method

 $\checkmark$  Calling of method

 $\checkmark$  Java main method

√ Return type in Java.

## **Class, Object, and Types of classes**

 $\checkmark$  Naming convention of Java

 $\checkmark$  Classes, Objects, and Features. It explains how to declare a class, how to create an object in Java.

- $\checkmark$  Object declaration and initialization
- $\checkmark$  Life cycle of an object
- √ Anonymous object in Java

## **Constructor in Java**

- √ What is Constructor in Java?
- $\checkmark$  Types of constructors: Default and Parameterized constructors
- $\checkmark$  Java constructor overloading
- √ Constructor chaining in java
- √ Copy constructor in Java

## **Modifiers in Java**

- $\checkmark$  What is Access modifier and Non-access modifier in Java?
- $\checkmark$  Types of access modifiers like private, default, protected, and public
- √ Types of Non-access modifiers

## **Static Keyword**

- √ What is Static keyword?
- √ Static variable
- $\checkmark$  Static method
- $\checkmark$  Static block, Instance block
- $\checkmark$  Static Nested Class in Java

 $\checkmark$  Difference between static variable and instance variable, static method and instance method, static block, and instance block.

## **Final Keyword**

- √ Final keyword
- ✓ Final variable
- $\checkmark$  Final method
- √ Final class.

#### **Inner Class in Java**

✓ What is Inner class in Java?, Properties of inner class, Instantiating inner class.
✓ Types of inner class in Java: Normal inner class, Method local inner class,
Anonymous inner class, and Static nested class.

#### Super and this Keyword

- √ Super keyword
- $\checkmark$  Calling of superclass instance variable
- √ Superclass constructor
- $\checkmark$  Superclass method.

The second section deals with

- √ This keyword
- $\checkmark$  Calling of current class constructor, and method.

#### **OOPs concepts**

In this chapter, you will learn the most important topic Object-oriented programming system (OOPs). In the OOPs concept, you will learn class, object, encapsulation, inheritance, polymorphism, and abstraction. All topics are very important for interview purposes.

## **Garbage Collection**

## **Input Output Stream**

- √ FileOutputStream, FileInputStream
- √ BufferedOutputStream, BufferedInputStream
- √ SequenceInputStream
- √ ByteArrayOutputStream, ByteArrayInputStream
- √ DataOutputStream, DataInputStream
- √ Java FilterOutputStream, Java FilterInputStream
- √ Java ObjectStream, Java ObjectStreamField
- √ Console
- √ FilePermissionWriter, Reader, FileWriter, FileReader
- √ BufferedWriter, BufferedReader
- √ CharArrayReader, CharArrayWriter
- √ PrintStream, PrintWriter
- √ OutputStreamWriter, InputStreamReader
- $\checkmark$  PushbackInputStream, PushbackReader
- √ StringWriter, StringReader
- √ PipedWriter, PipedReader

√ FilterWriter, FilterReader, File FileDescriptor, RandomAccessFile, and java.util.Scanner.

## **Collections Framework**

√ What is Collections Framework?

√ List, Set, SortedSet, Queue, Deque, Map, Iterator, ListIterator, and Enumeration.

√ ArrayList, LinkedList, HashSet, LinkedHashSet, TreeSet, ArrayDeque, PriorityDeque, EnumSet, AbstractCollection, AbstractList, AbstractQueue, AbstractSet, and AbstractSequentialList.

√ Map, Map Entry, SortedMap, and NavigableMap

√ HashMap, LinkedHashMap, TreeMap, IdentityHashMap, WeakHashMap, and EnumMap.

 $\checkmark$  Comparator, RandomAccess interfaces as well as Observable class.

## **Exception Handling in Java**

- √ Exception Handling in Java
- √ Try-catch block
- √ Multiple Catch Block
- √ Nested try block
- √ Finally block
- √ Throw Keyword
- √ Throws Keyword
- $\checkmark$  Throw vs Throws, Final vs Finally vs Finalize
- $\checkmark$  Exception Handling with Method Overriding Java Custom Exceptions

## **Java Annotations**

This chapter deals with Java annotations, Built-In Java annotations like @Override, @SuppressWarnings, @Deprecated, @Target, @Retention, @Inherited, @Documented, Java custom annotations, and types of annotations.

## **Reflection in Java**

- √ Reflection API
- $\checkmark$  NewInstance() & Determining the class object
- √ Javap tool, Creating javap tool
- √ Creating applet viewer
- $\checkmark$  Accessing private method from outside the class

#### Java Array

This chapter deals with

√ Java Array

 $\checkmark$  Types of array: single dimensional array, multidimensional array, declaration, instantiation, and initialization of Java array

- $\checkmark$  Passing array to a method
- √ Anonymous array in Java
- √ Cloning an array in Java

#### Java Thread

- √ Java multithreading
- $\checkmark$  Multithreading life cycle of a thread creating
- $\checkmark$  Thread scheduler
- $\checkmark$  Sleeping a thread, Start a thread twice
- √ Calling run() method
- $\checkmark$  Joining a thread
- $\checkmark$  Naming a thread
- √ Thread priority,
- √ Daemon thread
- √ Thread pool
- √ Thread group
- $\checkmark$  Shutdownhook

 $\checkmark$  Java Synchronization: synchronized method, synchronized block, static synchronization

- $\checkmark$  Deadlock
- $\checkmark$  Inter-thread Communication
- $\checkmark$  Interrupting Thread

As with all certification exams, configurations must persist after reboot without intervention.